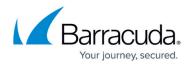

# How to Deploy a Workbook via Microsoft Sentinel

#### https://campus.barracuda.com/doc/99616884/

To add a Log Analytics workspace to Microsoft Sentinel in Microsoft Azure, you must first connect your Barracuda SecureEdge with a Log Analytics workspace. Microsoft Sentinel allows you to create custom workbooks across your data. Workbooks are used for querying data from multiple sources in Azure and visualising data for reporting and analysis. The template used will deploy a workbook into a new or existing Log Analytics workspace and provide basic information on VPN Status, Device Availability, Device Performance, Device Bandwidth, and WAN Latency.

#### Barracuda SecureEdge Workbook

The Barracuda SecureEdge workbook is available in the Barracuda Networks GitHub account:

https://github.com/barracudanetworks/secureedge/tree/main/azure-workbook

### **Before You Begin**

- Create a Microsoft Azure account.
- Create a Log Analytics workspace and connect Barracuda SecureEdge with the Microsoft Azure Log Analytics workspace. For more information, see <u>How to Configure Log Streaming to</u> <u>Microsoft Azure Log Analytics Workspace</u>.

### Step 1. Add Log Analytics Workspace to Microsoft Sentinel

- 1. Log into the Azure portal: https://portal.azure.com
- 2. In the left menu, click **All services** and search for **Microsoft Sentinel**.
- 3. Click **Create**.

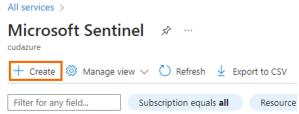

4. Select the newly created Log Analytics workspace. For example, in this case: **Campus-LogAnalytics-workspace.** 

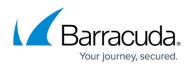

| Add Microsoft Continul to a                            | workspace                                 |                                        |                                    |                                 |
|--------------------------------------------------------|-------------------------------------------|----------------------------------------|------------------------------------|---------------------------------|
| Add Microsoft Sentinel to a                            | aworkspace                                |                                        |                                    |                                 |
| + Create a new workspace 💍 Refresh                     |                                           |                                        |                                    |                                 |
|                                                        |                                           |                                        |                                    |                                 |
| Microsoft Sentinel offers a 31-day free trial. See Mic | rosoft Sentinel pricing for more details. |                                        |                                    |                                 |
|                                                        |                                           |                                        |                                    |                                 |
|                                                        |                                           |                                        |                                    |                                 |
|                                                        |                                           |                                        |                                    |                                 |
| Filter by name                                         |                                           |                                        |                                    |                                 |
| Filter by name<br>Workspace ↑↓                         | Location ↑↓                               | ResourceGroup ↑↓                       | Subscription $\uparrow_\downarrow$ | Directory $\uparrow_\downarrow$ |
|                                                        | Location ↑↓<br>westeurope                 | ResourceGroup ↑↓<br>campus-loganalytic | Subscription ↑↓<br>NetSec-cust2    | Directory ↑↓<br>cudazure        |
| Workspace ↑↓                                           |                                           |                                        |                                    |                                 |

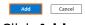

5. Click **Add**.

### Step 2. Deploy a Workbook

- 1. Log into the Azure portal: <u>https://portal.azure.com</u>
- 2. In the left menu, click **All services**, search for the Log Analytics workspace you created, and pin it to your dashboard.
- 3. In the **Campus-LogAnalytic-workspace** menu, select **Workbooks**. Create an **Empty** workbook.

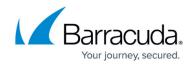

#### All services > Campus-LogAnalytic-workspace

| ♀ Search <                           | 🛛 🕂 🕂 New 💍 Refresh 😳 Feedback 🤶 Help 🎧 Community Git repo 🗸 🎽               |
|--------------------------------------|------------------------------------------------------------------------------|
| Legacy activity log connector        | All Workbooks Public Templates My Templates                                  |
| Legacy storage account logs          |                                                                              |
| Legacy computer groups               |                                                                              |
| Legacy solutions                     | ∧ Quick start                                                                |
| System center                        | Default Template Empty                                                       |
| Workspace summary<br>(deprecated)    | A report with text and query sections. A completely empty workbook.          |
| Service map (deprecated)             | <ul> <li>Recently modified workbooks (0)</li> <li>No items found.</li> </ul> |
| Virtual machines (deprecated)        | ∧ Log Analytics Workspace Insights (7)                                       |
| Scope configurations<br>(deprecated) | Insights Overview                                                            |
| onitoring                            |                                                                              |
| Insights                             | Query Audit Change Log                                                       |
| Alerts                               |                                                                              |
| Metrics                              | <ul> <li>Activity Logs Insights (1)</li> </ul>                               |
| Diagnostic settings                  | Activity Logs Insights                                                       |
| Workbooks                            | Activity Logs Insights                                                       |

4. Click the **Advanced Editor** icon and delete the existing content of **Gallery Template**.

| ~ | Campus-LogAna                     | alytic | -workspace   Workbooks   Workbook 2 🛷 🛧 …               |
|---|-----------------------------------|--------|---------------------------------------------------------|
| 2 | Search                            | ] «    | 🎽 Workbooks 🖳 Done Editing 🔜 🖷 🚳 🖉 🗸 🖒 🖒 🍰 🕫 🖓 😳 🤶 Help |
|   | Legacy activity log connector     | -      |                                                         |
| - | Legacy storage account logs       |        | This Workbook has no content.                           |
| F | Legacy computer groups            |        |                                                         |
| P | Legacy solutions                  |        | Use the add button below to add items.                  |
| 8 | System center                     |        | $\checkmark$                                            |
|   | Workspace summary<br>(deprecated) |        | + Add $\sim$                                            |

- 5. Open the SecureEdge workbook. For example, in this case: **SecureEdgeWorkbook.json**.
- 6. Click **Raw** to copy the content of a workbook and paste it in your workbook's **Gallery Template**.

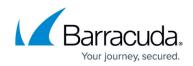

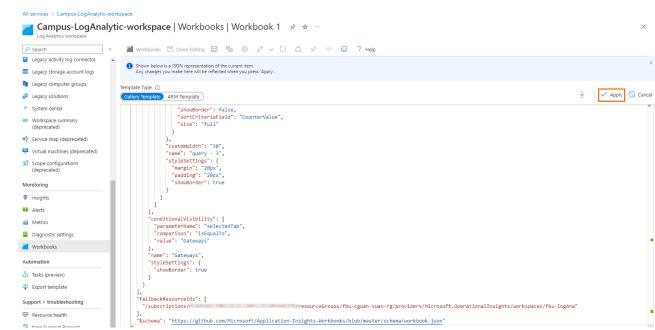

- 7. Click **Apply**. You can see that a new workbook has been created. Wait briefly to fetch the log data.
- 8. To save this workbook, select **Done Editing** in **Advanced Editor**, and then click **Save**.
- 9. The **Save As** page opens. Enter the name of workbook.

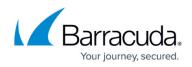

| Save As<br>Campus-LogAnalytic-workspace | ×            |
|-----------------------------------------|--------------|
| Title * 🔅                               |              |
| Myworkbook                              | $\checkmark$ |
| Subscription * 🕡                        |              |
| NetSec-cust2                            | $\sim$       |
| Resource group * 🕡                      |              |
| Campus-LogAnalytic                      | $\sim$       |
| Location * (i)                          |              |
| (US) East US                            | $\checkmark$ |
|                                         |              |

Save content to an Azure Storage Account. 🛈

| Cancel |  |  |
|--------|--|--|
|--------|--|--|

### 10. Click Apply.

You can now see the log data streaming to a Log Analytics workspace. On the SecureEdge workbook, the **Overview** page opens. Select the **Site device** and **Time frame** from the drop-down list.

The **Overview** page provides following details:

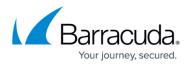

#### • SecureEdge Device Availability

|                                                        | -  |                                                         |  |
|--------------------------------------------------------|----|---------------------------------------------------------|--|
| ₽ Search                                               | «  | 🞽 Workbooks 🖉 Edit 🔜 🖒 🏡 🔗 😳 🦩 Help 🕄 Auto refresh: Off |  |
| Classic                                                | ^  |                                                         |  |
| 😤 Legacy agents management                             |    | SecureEdge Workbook                                     |  |
| Legacy activity log connector                          |    |                                                         |  |
| 😐 Legacy storage account logs                          |    | SecureEdge Portal                                       |  |
| Legacy computer groups                                 |    | Overview Gateways Sites User SD-WAN                     |  |
| Legacy solutions                                       |    |                                                         |  |
| System center                                          |    | Overview                                                |  |
| <ul> <li>Workspace summary<br/>(deprecated)</li> </ul> |    | SiteDevice: All V                                       |  |
| Service map (deprecated)                               | 18 | SecureEdge Device Availability (30Days)                 |  |
| Virtual machines (deprecated)                          |    |                                                         |  |
| Scope configurations                                   |    | P Search                                                |  |
| (deprecated)                                           |    | DOC-T-VIE                                               |  |
| Monitoring                                             |    | 99.9%                                                   |  |
| 💡 Insights                                             |    |                                                         |  |
| Alerts                                                 |    |                                                         |  |
| Metrics                                                |    |                                                         |  |
| Diagnostic settings                                    |    |                                                         |  |
| Workbooks                                              |    |                                                         |  |

#### • SecureEdge Site Performance Summary

| host ↑↓ Latency (Ma<br>DOC-T-VIE | x)↑↓ (Min)↑↓ (Avg.)↑↓<br>42 0 23.2 |    | Upload Max (Mbps)↑↓<br>47 | Download Max (MB/s)↑↓<br>6.816 MB/s | Upload Max (MB/s) $\uparrow \downarrow$ |  |
|----------------------------------|------------------------------------|----|---------------------------|-------------------------------------|-----------------------------------------|--|
| DOC-T-VIE                        | 42 0 23.5                          | 54 | 47                        | 6.816 MB/s                          |                                         |  |
|                                  |                                    |    |                           | 0.010 (10)/3                        | 5.994 MB/s                              |  |
|                                  |                                    |    |                           |                                     |                                         |  |
|                                  |                                    |    |                           |                                     |                                         |  |
|                                  |                                    |    |                           |                                     |                                         |  |
|                                  |                                    |    |                           |                                     |                                         |  |
|                                  |                                    |    |                           |                                     |                                         |  |
| Up WAN connections by Device     |                                    |    | ₹                         |                                     |                                         |  |
|                                  |                                    |    |                           |                                     |                                         |  |
|                                  |                                    |    |                           |                                     |                                         |  |
|                                  | оос-т-ч<br> 1                      | ne |                           |                                     |                                         |  |

### Accessing Information on the Gateways Page

The **Gateways** tab provides the information on gateway throughput. You can see a graphical representation of the egress and ingress traffic. In addition, it displays information on connected sites and connected remote clients.

At the top of the workbook, click **Gateways**. Select **Gateways** and specify the **Time frame** from the drop-down list. Note: To get the complete result for gateways, you must wait several hours.

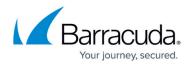

| SecureEdge Workbook                 |         |
|-------------------------------------|---------|
| SecureEdge Portal                   |         |
| Overview Gateways Sites User SD-WAN |         |
| Gateways                            |         |
| Gateways: 2 selected V              |         |
| GW Throughput                       | \$ U    |
| 600.0k8/s                           | egress  |
| 500.0k8/s                           | ingress |
| 400.018/s 300.018/s                 |         |
| 200.0k8/s                           |         |
| 100.0k8/s                           |         |
| 0.048/s                             |         |
| 10 10.02<br>Ingress egress          | 10:45   |
| hgress<br>505.0 kR/s<br>508.0 kB/s  |         |
|                                     |         |

### Accessing Information on the Sites Page

The **Sites** tab provides information on the load over a range of time, the latest WAN bandwidth measurements, and new connections. In addition, it displays information on the firmware version and the VPN tunnels currently up. In the **Load over time** illustration, you can see a graphical representation of the load during a specified time range. The **Latest WAN Bandwidth measurement** illustration provides a bar graph.

At the top of the workbook, click **Sites**. Select **Sites** and specify the **Time frame** from the drop-down list. The **Sites** page provides following details:

| SecureEdge Workbook                                             |   |       |   |   |  |
|-----------------------------------------------------------------|---|-------|---|---|--|
| SecureEdge Portal                                               |   |       |   |   |  |
| Overview Gateways <u>Sites</u> User SD-WAN                      |   |       |   |   |  |
| tes                                                             |   |       |   |   |  |
| Sites: DOC-T-VIE $\checkmark$ TimeFrame: Last hour $\checkmark$ |   |       |   |   |  |
| Load over time                                                  |   |       |   |   |  |
| 2                                                               |   |       |   | - |  |
|                                                                 | - |       | • | - |  |
| 0                                                               |   | 10:17 |   |   |  |

• Latest WAN Bandwidth measurement and New Connections.

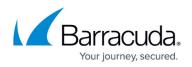

| atest WAN Bandwidth Measurement                                                                                                    | New Connections (                         |
|----------------------------------------------------------------------------------------------------|-------------------------------------------|
| ома<br>2007<br>2007 | SecureEdge Site CPU Temperature (Celsius) |
| P Search                                                                                                    | P Search                                  |
| doc-T-VIE<br>45.5                                                                                                    | DOC-T-VIE<br>53                           |
| irmware Version and VPN Tunnels UP                                                                                                    | · · · · · · · · · · · · · · · · · · ·     |
| Firmware Version                                                                                                    | VPN Tunnels UP                            |
| P Search                                                                                                    |                                           |
| Computer         ↑↓         DeviceVersion         ↑↓           DOC-T-VIE         9.0.0-0511                                                                                                    | DOC-T-VIE                                 |

#### Accessing Information on the SD-WAN Page

The **SD-WAN** tab provides the aggregated data on latency, download bandwidth utilisation, and upstream bandwidth utilisation. Each of these elements provides an illustration of the data within a specified time range.

At the top of the workbook, click **SD-WAN**. Select **Sites** and specify the **Time frame** and **Transport** from the drop-down list. The **SD-WAN** page provides following details:

• Latency

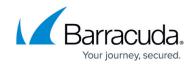

| © SecureEdge Workbook<br>secureEdge Rotal<br>Overview Gateways Sites Ure DUWN<br>SD-WAN<br>SD-WAN<br>Ster DOCT-VIE → TimeFarme List hour →<br>Turnsport: PW2PW-wanhub-Sabe97c5-sate →<br>Latency<br>Latency |                                      | ulde a a le          |   |   |   |     |  |
|----------------------------------------------------------------------------------------------------|--------------------------------------|----------------------|---|---|---|-----|--|
| Overview Gateways Site User SD-WAN   Determine List hour >   Transport: FW2PW-wanhub-c3eb97c5-ase>   Latency   Image: Image: Image                                                                                                    | - SecureLage Wo                      | ORKDOOK              |   |   |   |     |  |
| Overview Gateways Site User SD-WAN   Determine List hour >   Transport: FW2PW-wanhub-c3eb97c5-ase>   Latency   Image: Image: Image                                                                                                    |                                      |                      |   |   |   |     |  |
| iD-WAN  Stes: DCC-T-VIE  Transport: FWZPW-wanhub-c3eb97c5-ae8  Last hour                                                                                                    | SecureEdge Portal                    |                      |   |   |   |     |  |
| SD-WAN  Stes: DCC-T-VIE  Transport: RWZPW-wanhub-c3eb97c5-ae8   Latcop  Letop  Leto                                                                                                    | Overview Gateways Sites              | User SD-WAN          |   |   |   |     |  |
| Sites:       DOC-T-VE V         Transport:       FWZFW-wanhub-c3eb97c5-ae8 V                                                                                                    | ,                                    |                      |   |   |   |     |  |
| Transport: PV2PW-wanhub-c3eb97c5-ae8 V                                                                                                    | D-WAN                                |                      |   |   |   |     |  |
| Transport: PW2PW-wanhub-c3eb97c5-ae8   Latency                                                                                                    |                                      | meErame: Last hour X |   |   |   |     |  |
|                                                                                                    |                                      |                      |   |   |   |     |  |
|                                                                                                    | Trease to participation of the state | 7-5                  |   |   |   |     |  |
|                                                                                                    | Iransport: FW2FW-wanhub-c3eb9        | 9/c5-ae8 V           |   |   |   |     |  |
|                                                                                                    |                                      |                      |   |   |   |     |  |
|                                                                                                    | Latency                              |                      |   |   |   |     |  |
|                                                                                                    |                                      |                      |   | _ |   |     |  |
|                                                                                                    |                                      |                      | • |   | 0 | • • |  |
|                                                                                                    |                                      |                      |   |   |   |     |  |
|                                                                                                    | 20ms                                 |                      |   |   |   |     |  |
|                                                                                                    | 20ms                                 |                      |   |   |   |     |  |
| See 10.19                                                                                                    |                                      |                      |   |   |   |     |  |
| See 10.19                                                                                                    |                                      |                      |   |   |   |     |  |
| 0m 10.19                                                                                                    |                                      |                      |   |   |   |     |  |
| 0m 10.19                                                                                                    | 15ms                                 |                      |   |   |   |     |  |
| 0ms<br>10.19                                                                                                    | 15ms                                 |                      |   |   |   |     |  |
| 10:19                                                                                                    | 15mg                                 |                      |   |   |   |     |  |
| 10:19                                                                                                    | 15ms                                 |                      |   |   |   |     |  |
| Litinov                                                                                                    | 15ms                                 |                      |   |   |   |     |  |
| Latency                                                                                                    | 15ms<br>10ms<br>5ms                  |                      |   |   |   |     |  |
|                                                                                                    | 15ma<br>19ma<br>5ma<br>Oms           | 1019                 |   |   |   |     |  |

#### • Download Bandwidth Utilisation

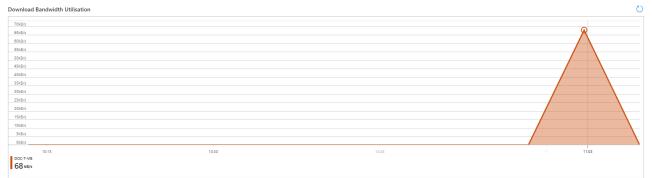

## • Upstream Bandwidth Utilisation

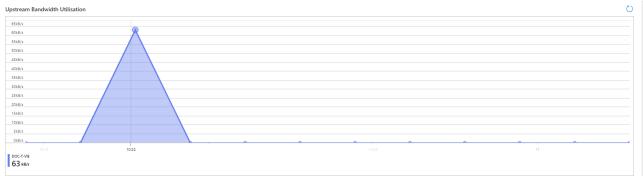

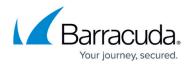

#### Figures

- 1. ms-sentinel.png
- 2. add-ms-sentinel-ws.png
- 3. LAW-Workbook.png
- 4. AdvancedEditor.png
- 5. GallertyTemplate.png
- 6. myworkbook.png
- 7. Overview.png
- 8. SE-SitePerformance.png
- 9. Gateways.png
- 10. Site-Load over time.png
- 11. BW-NewConnection.png
- 12. SE-SiteTemp.png
- 13. Firmware-version.png
- 14. VPN-Tunnel-UP.png
- 15. SDWAN.png
- 16. Download-BW-Utilization.png
- 17. Upstram-BW-Utilization.png

© Barracuda Networks Inc., 2024 The information contained within this document is confidential and proprietary to Barracuda Networks Inc. No portion of this document may be copied, distributed, publicized or used for other than internal documentary purposes without the written consent of an official representative of Barracuda Networks Inc. All specifications are subject to change without notice. Barracuda Networks Inc. assumes no responsibility for any inaccuracies in this document. Barracuda Networks Inc. reserves the right to change, modify, transfer, or otherwise revise this publication without notice.